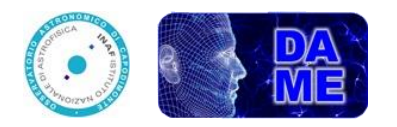

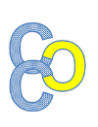

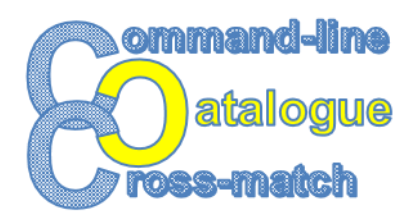

# *User Guide*

# **Introduction**

 $C<sup>3</sup>$  is a command-line python script, designed and developed to perform general cross-matching among astrophysical catalogues. The tool is able to be easily executed as a stand-alone python process or integrated within any generic data reduction/analysis pipeline.

Its high-performance capability is ensured by making use of a multi-core parallel processing paradigm. It is designed to deal with massive catalogues in different formats, with the maximum flexibility given to the end user, in terms of choice about catalogue parameters, coordinates and cross-matching type.

In  $C<sup>3</sup>$  different functional cases and matching criteria have been implemented, as well as the most used join types. It also works with the most common catalogue formats, with or without header, like FITS (Flexible Image Transport System, version tabular), ASCII (American Standard Code for Information Interchange, ordinary text, i.e. space separated values), CSV (Comma Separated Values), VOTable (Virtual Observatory Table, XML based) and with two coordinate systems, equatorial and galactic.

## **HW/SW Requirements**

- PC/Workstation, x-core processor, RAM min. 4 GB
- OS: Linux Ubuntu, Windows 7/10, Mac OS, Fedora
- Python 2.x.x or 3.x.x, with mandatory libraries: Numpy, Pyfits
- STILTS, release 3.0-7

## **Execution**

**prompt>> python c3.py [-c, --config FILE] [-h, --help] [-d, --default FILE] where: -c, --config: Specify the name of the configuration file (optional, the default is config.ini) -h, --help: Show help -d, --default: It automatically generates a default configuration file (default name confi.ini). If the specified name or default name is already assigned to an existing file, the program exit with error**

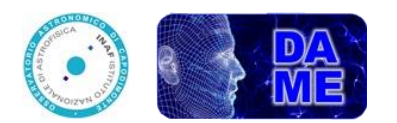

# **Configuration**

The configuration file contains all information needed for cross-matching. Parameters may be mandatory, required only for specific use cases, or optional. Parameters are grouped in sections, and their name MUST NOT be changed. The use cases implemented by  $C^3$  are:

- **1. sky:** the cross-match is done within sky areas defined by the catalogue parameters;
- **2. exact value:** two objects matched if they have the same value for the specified column;
- **3. row-by-row:** match done on a same row-ID of the two catalogues (the two catalogues must have same number of rows).

In [Table 1](#page-2-0) and [Table 2](#page-2-1) the configuration file parameters are described. In particular [Table 2](#page-2-1) is structured as follows:

- **column 1:** parameter name, as it has to be written in the file (**case insensitive**);
- **column 2:** parameter reference section of the configuration file (**within square brackets)**;
- **column 3:** parameter condition (required/specific/optional);
- **•** column 4: parameter allowed entries;
- **column 5:** default value (when present).

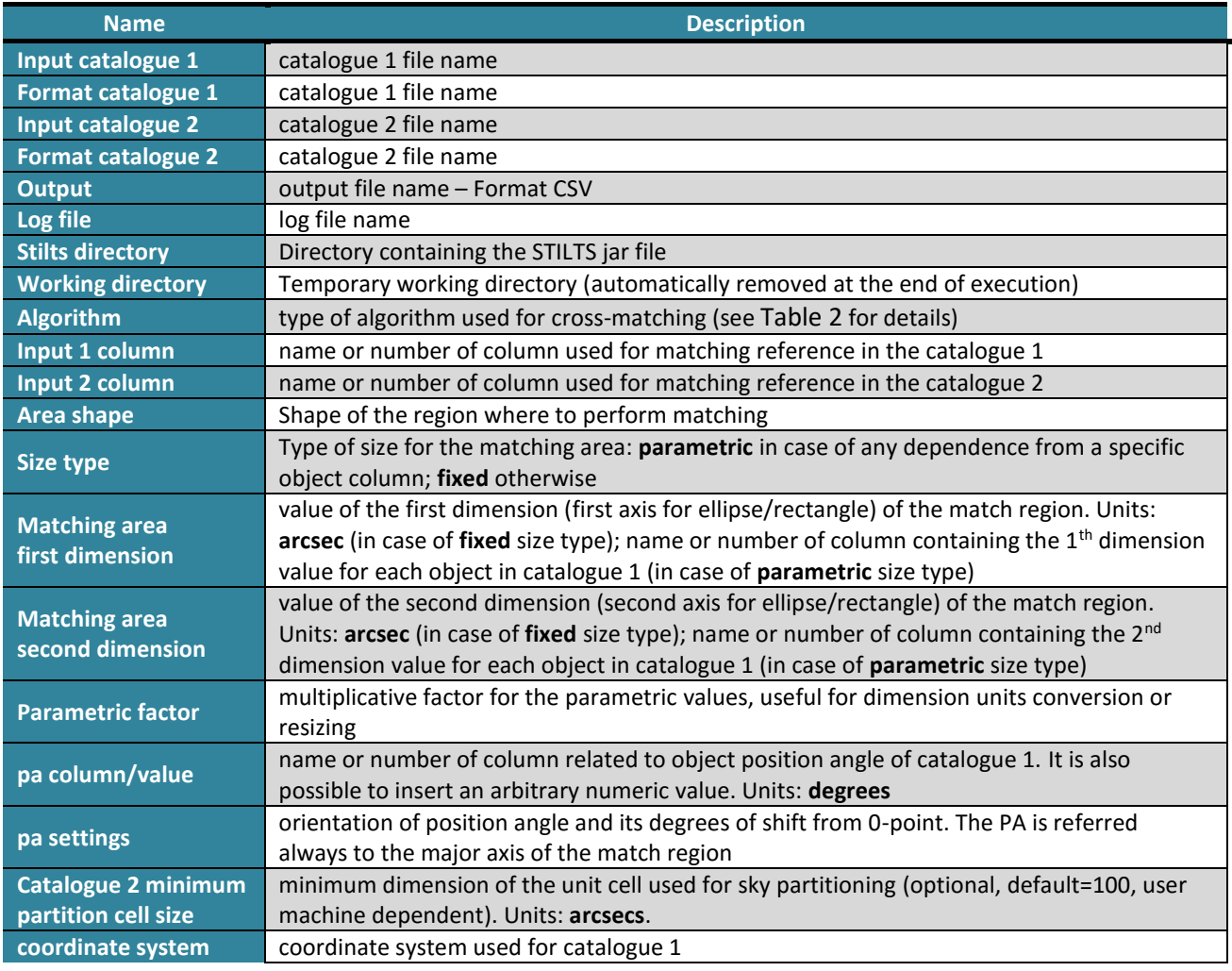

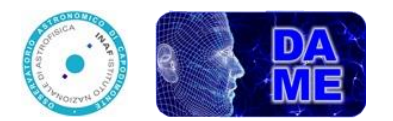

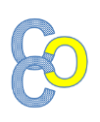

| coordinate units       | coordinates units for catalogue 1                                                             |  |  |  |
|------------------------|-----------------------------------------------------------------------------------------------|--|--|--|
| glon/ra column         | name or number of column related to the glon or ra coordinate for catalogue 1                 |  |  |  |
| glat/dec column        | name or number of column related to the glat or dec coordinate for catalogue 1                |  |  |  |
| designation column     | name or number of column related to object Designation of catalogue 1 (if not set the row     |  |  |  |
|                        | number will be used)                                                                          |  |  |  |
| coordinate system      | coordinate system used for catalogue 2                                                        |  |  |  |
| coordinate units       | coordinates units for catalogue 2                                                             |  |  |  |
| glon/ra column         | name or number of column related to glon or ra coordinate for catalogue 2                     |  |  |  |
| glat/dec column        | name or number of column related to glat or dec coordinate for catalogue 2                    |  |  |  |
| designation column     | name or number of column related to object Designation of catalogue 2 (if not set the row     |  |  |  |
|                        | number will be used)                                                                          |  |  |  |
| thread limit           | maximum number of simultaneous processes (user machine dependent)                             |  |  |  |
| <b>Match selection</b> | match selection type (in case of multiple rows matching): all, every match is included; best, |  |  |  |
|                        | only the best pairs are stored                                                                |  |  |  |
| Join type              | output joined table content specification:                                                    |  |  |  |
|                        | 1 and 2: only rows having an entry in both input catalogues (correspondent SQL: inner join)   |  |  |  |
|                        | 1 or 2: every row, matched and unmatched, from both input catalogues (correspondent           |  |  |  |
|                        | SQL: full outer join)                                                                         |  |  |  |
|                        | all from 1 (all from 2): All matched rows from catalogue 1 (or 2), together with the          |  |  |  |
|                        | unmatched rows from catalogue 1 (or 2). Correspondent SQL: left/right outer join              |  |  |  |
|                        | 1 not 2 (2 not 1): all catalogue 1 (or 2) rows not having matches in the catalogue 2 (or 1)   |  |  |  |
|                        | 1 xor 2 : The "exclusive or" of the match - i.e. only rows from the catalogue 1 not having    |  |  |  |
|                        | matches in the catalogue 2 and vice versa.                                                    |  |  |  |

**Table 1 – Description of all configuration file parameters**

<span id="page-2-0"></span>

| <b>Name</b>               | <b>Reference section</b> | <b>Required/Optional</b> | <b>Valid entries</b>                  | <b>Default</b> |
|---------------------------|--------------------------|--------------------------|---------------------------------------|----------------|
| Input catalogue 1         | I/O Files                | required                 | / <path>/<filename></filename></path> |                |
| <b>Format catalogue 1</b> |                          | required                 | CSV                                   |                |
|                           |                          |                          | fits                                  |                |
|                           |                          |                          | ascii                                 |                |
|                           |                          |                          | votable                               |                |
| Input catalogue 2         |                          | required                 | / <path>/<filename></filename></path> |                |
| <b>Format catalogue 2</b> |                          | required                 | CSV                                   |                |
|                           |                          |                          | fits                                  |                |
|                           |                          |                          | ascii                                 |                |
|                           |                          |                          | votable                               |                |
| <b>Output</b>             |                          | required                 | / <path>/<filename></filename></path> |                |
| <b>Output format</b>      |                          | required                 | CSV                                   |                |
|                           |                          |                          | fits                                  |                |
|                           |                          |                          | ascii                                 |                |
|                           |                          |                          | votable                               |                |
| <b>Log File</b>           |                          | optional                 | / <path>/<filename></filename></path> | ./log.txt      |
| <b>Stilts directory</b>   |                          | required                 | / <path></path>                       |                |
| <b>Working directory</b>  |                          | required                 | / <path></path>                       |                |

<span id="page-2-1"></span>**Table 2a - Parameters of the configuration file: column 1, parameter name; column 2, section in the configuration file; column 3, required/optional; column 4, allowed values; column 5, default value.**

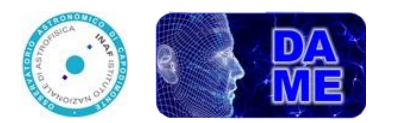

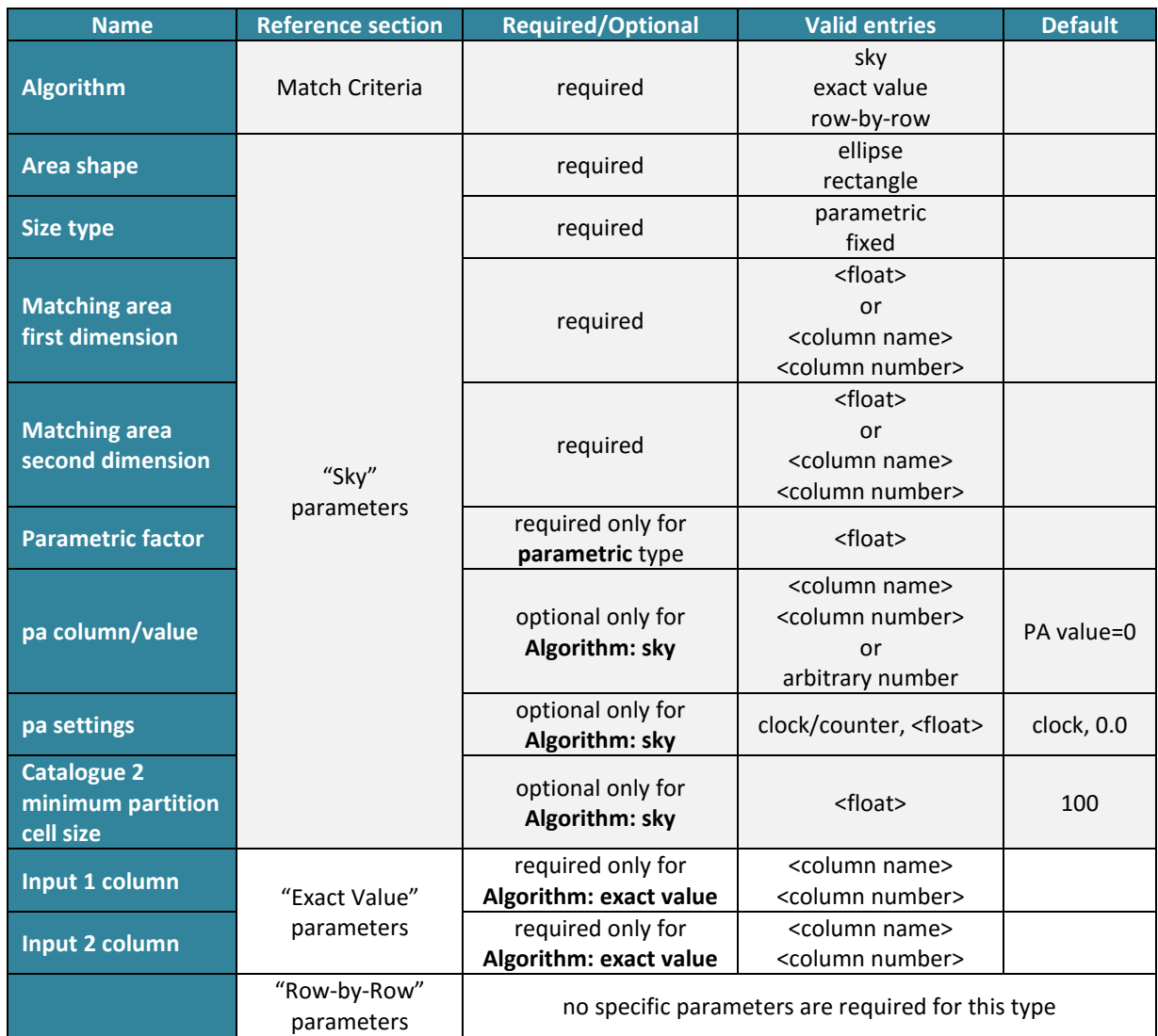

<span id="page-3-0"></span>**Table 3b - Parameters of the configuration file: column 1, parameter name; column 2, section in the configuration file; column 3, required/optional; column 4, allowed values; column 5, default value.**

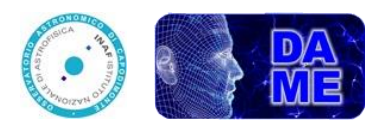

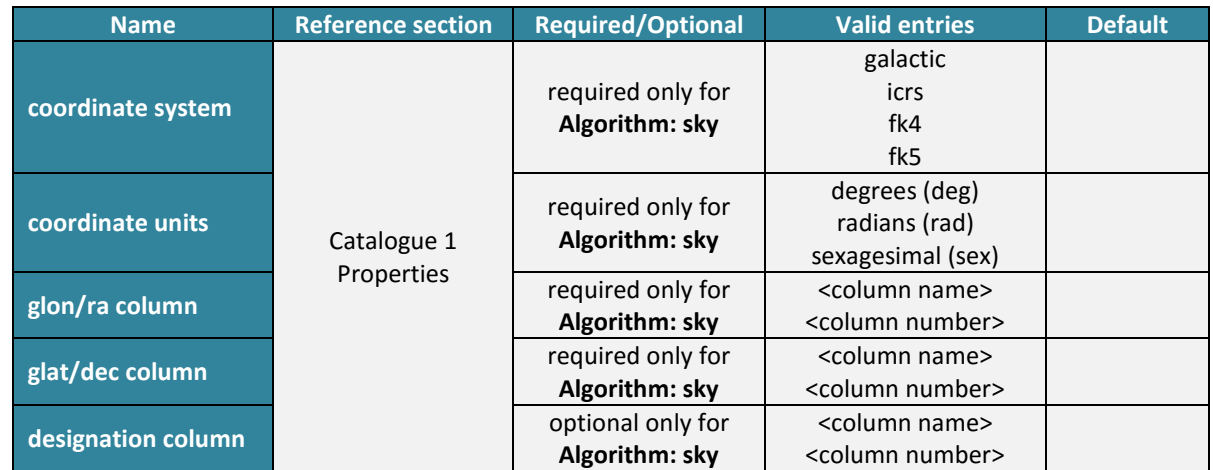

**Table 4c - Parameters of the configuration file: column 1, parameter name; column 2, section in the configuration file; column 3, required/optional; column 4, allowed values; column 5, default value.**

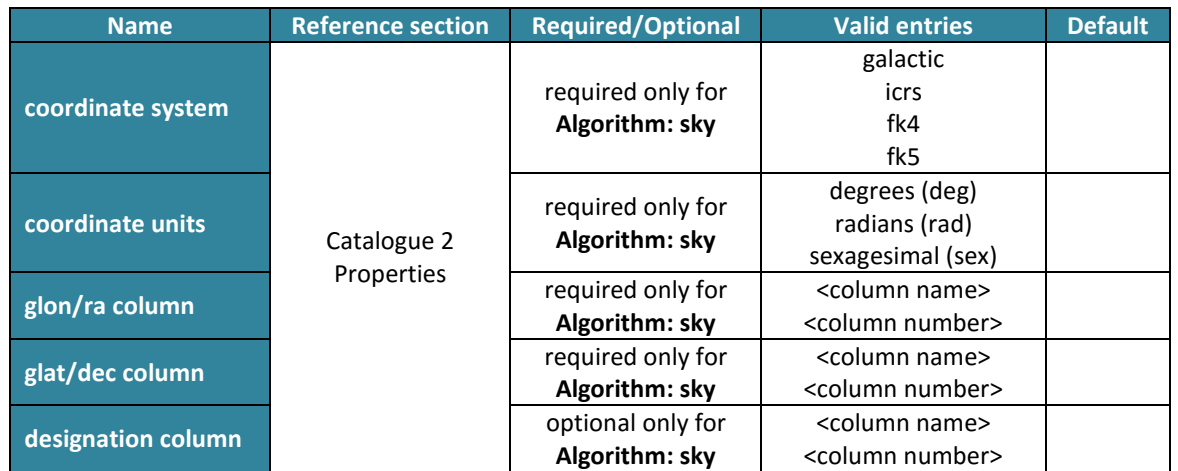

**Table 5d - Parameters of the configuration file: column 1, parameter name; column 2, section in the configuration file; column 3, required/optional; column 4, allowed values; column 5, default value.**

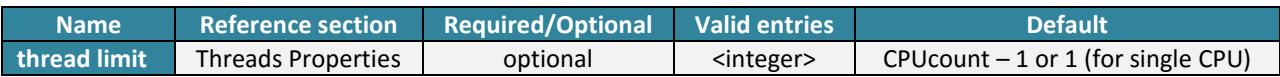

**Table 6e - Parameters of the configuration file: column 1, parameter name; column 2, section in the configuration file; column 3, required/optional; column 4, allowed values; column 5, default value.**

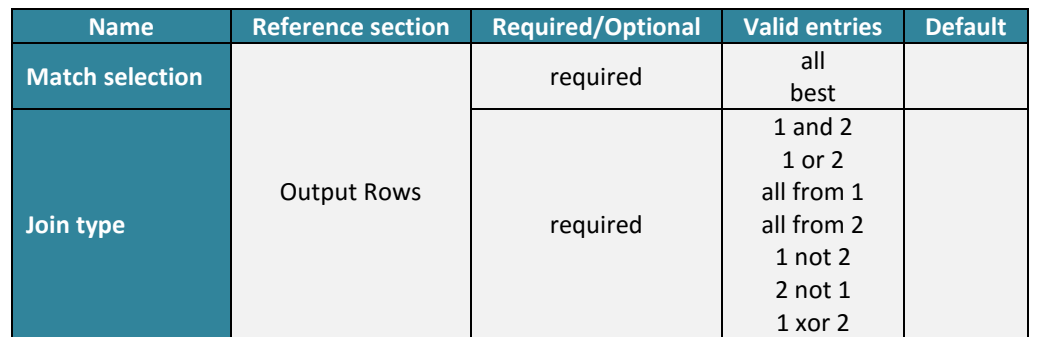

**Table 7f - Parameters of the configuration file: column 1, parameter name; column 2, section in the configuration file; column 3, required/optional; column 4, allowed values; column 5, default value.**

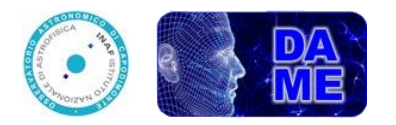

# **Matching area settings**

In the "Sky" case,  $C^3$  cross-matches objects lying within an elliptical, circular or rectangular area, centered on the sources of the first input catalogue. The matching area is characterized by 6 parameters, to be set in the configuration, which define its shape, dimensions and orientation [\(Table 1](#page-2-0) and [Table 3b](#page-3-0)). In [Figure 1](#page-5-0) is depicted a graphical representation of two matching areas (one elliptical and one rectangular) with the indication of its parameters.

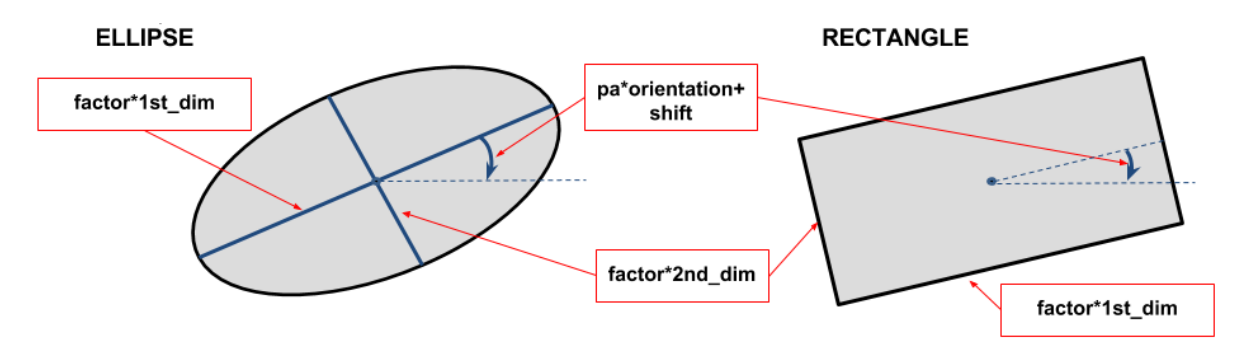

<span id="page-5-0"></span>**Figure 1 - Configuration of C3 Matching Area: it can be elliptical (circular as special case) or rectangular; its dimensions, defined in the configuration file as "matching area 1st dimension" and "matching area 2nd dimension", represent the ellipse axes or width and height of the rectangle, multiplied, in the case of parametric size type, by a user defined "parametric factor"; the position angle is characterized by a value (in degree) and two offset parameters, "orientation" and "shift".**

In particular, to define the orientation of the matching area,  $C<sup>3</sup>$  requires two further parameters, in addition to the value of the position angle, *orientation* and *shift*, defining the PA offset. The position angle, indeed, is referred, by default, to the main axis of the matching area (greatest) with a clockwise orientation. The two offset parameters give the possibility to indicate the correct orientation (clockwise/counterclockwise) and a shift angle (in degrees).

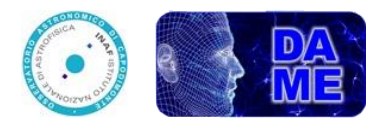

## **EXAMPLES OF CONFIGURATION FILE**

## **1. SKY CONFIGURATION (Size Type: parametric – Match criteria: Best, 1 and 2)**

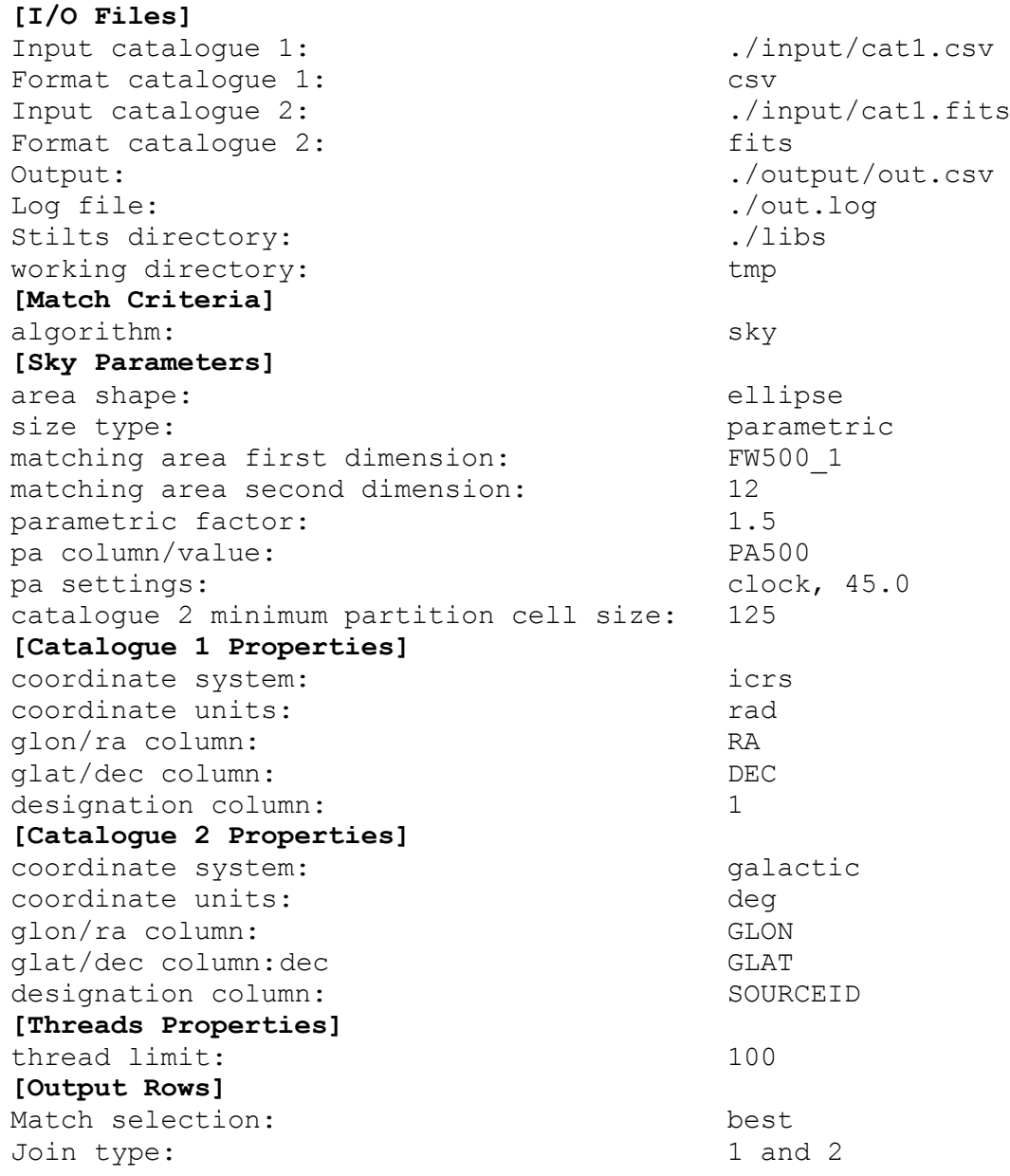

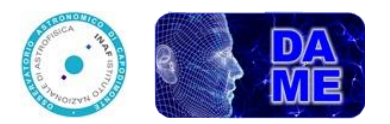

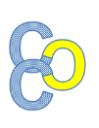

### **2. SKY CONFIGURATION (Size Type: FIXED – Match criteria: All, 1 or 2):**

**[I/O Files]** Input catalogue 1: ./input/cat1.csv Format catalogue 1: csv Input catalogue 2: ./input/cat1.fits Format catalogue 2: fits Output: ./output/out.csv Log file:  $\qquad \qquad ./out.log$ Stilts directory:  $\qquad \qquad \ldots \qquad \qquad$ working directory: tmp **[Match Criteria]** algorithm: sky **[Sky Parameters]** area shape:  $r = r + r$  area shape: size type: fixed matching area first dimension: 20.0 matching area second dimension: 10.0 pa column/value: 30.0 pa settings: clock, 45.0 catalogue 2 minimum partition cell size: 125 **[Catalogue 1 Properties]** coordinate system: icrs coordinate units: The rad glon/ra column: RA glat/dec column: DEC designation column: 1 **[Catalogue 2 Properties]** coordinate system: galactic coordinate units: deg glon/ra column: GLON glat/dec column: GLAT designation column: SOURCEID **[Threads Properties]** thread limit: 100 **[Output Rows]** Match selection: all Join type:  $1$  or 2

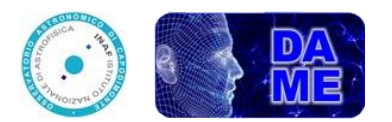

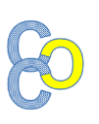

## **3. EXACT VALUE CONFIGURATION:**

#### **[I/O Files]**

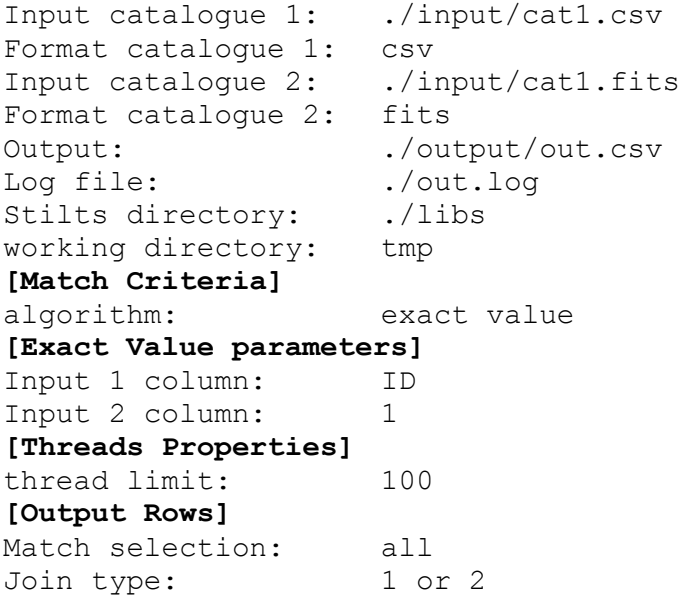

#### **4. ROW-BY-ROW CONFIGURATION:**

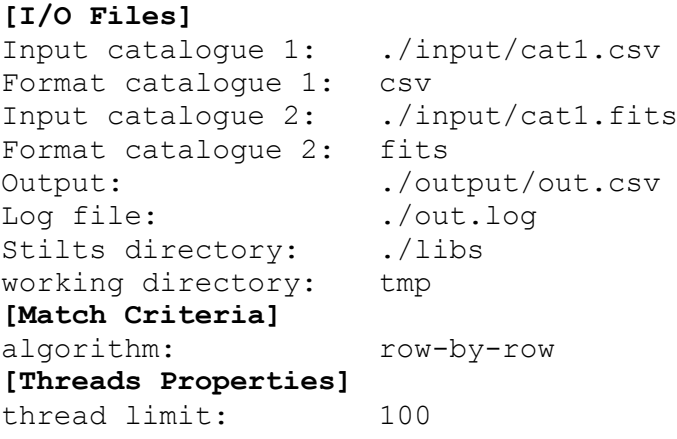

#### **Info & Questions**

E-mail: [helpdame@gmail.com](mailto:helpdame@gmail.com) Website:<http://dame.dsf.unina.it/>c3.html